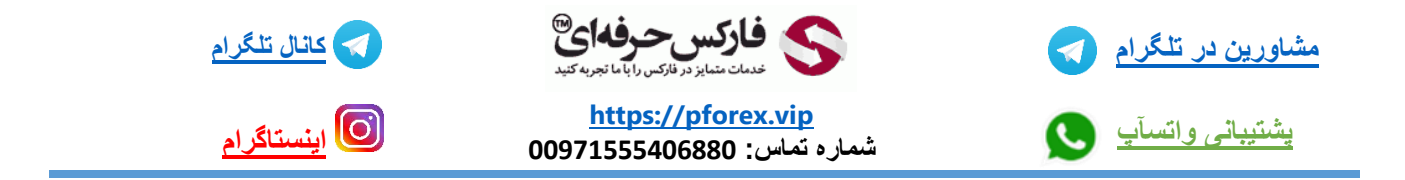

برای دانلود پلتفورم معامالتی تحت وب تریدینگ ویو بر روی ویندوز که همیشه در صفحه رایانه خودتون در دسترس داشته باشید و دیگه نیاز نباشه برای استفاده ازش هی به سایتش مراجعه کنید کافی هستش که اپلیکیشن مربوط به پلتفورم آن را برای خودتون دانلود کنید برای دانلودش کافیه که یک بار بر روی لینک زیر کلیک کنید

<https://tvd-packages.tradingview.com/stable/latest/win32/TradingView.appinstaller>

و پس از دانلود فایل موردنظر اون رو باز کنید و دستورات درون ویدیو رو دنبال کنید و نصب آن رو برای خودتون انجام دهید برای کسب فایل های آموزشی دیگر، نحوه معامله، فنون ترید موفق و سیگنال های روزانه به همراه سرویس های بیشتر، می توانید با مشاوران ما در تلگرام و واتس آپ از طریق شماره **00971555406880** در تماس باشید.

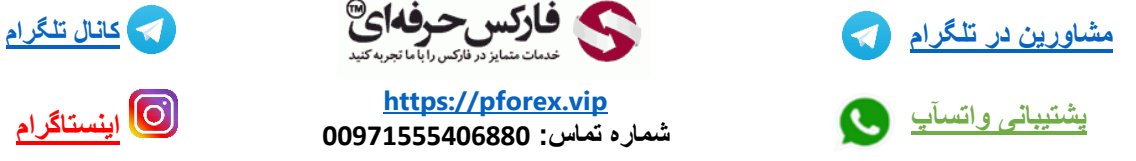

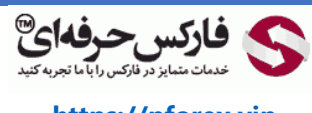

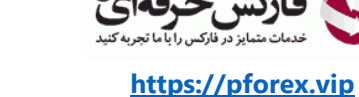

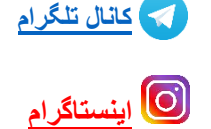